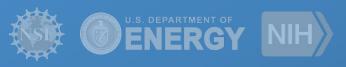

# Pegasus

Automate, recover, and debug scientific computations.

Rafael Ferreira da Silva

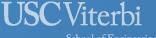

School of Engineering
Information Sciences Institute

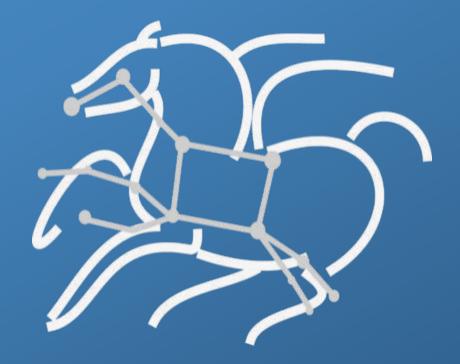

#### **Experiment Timeline**

#### Scientific Problem

Earth Science, Astronomy,
Neuroinformatics,
Bioinformatics, etc.

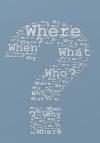

#### Computational Scripts

Shell scripts, Python, Matlab, etc.

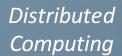

Clusters, HPC, Cloud, Grid, etc.

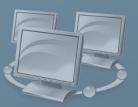

#### Scientific Result

Models, Quality Control, Image Analysis, etc.

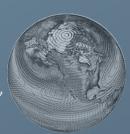

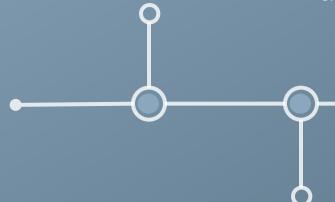

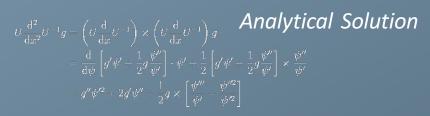

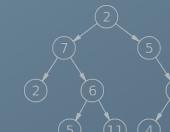

#### **Automation**

Workflows, MapReduce, etc.

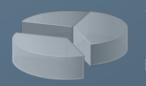

## Monitoring and Debug

Fault-tolerance, Provenance, etc.

### What is involved in an experiment execution?

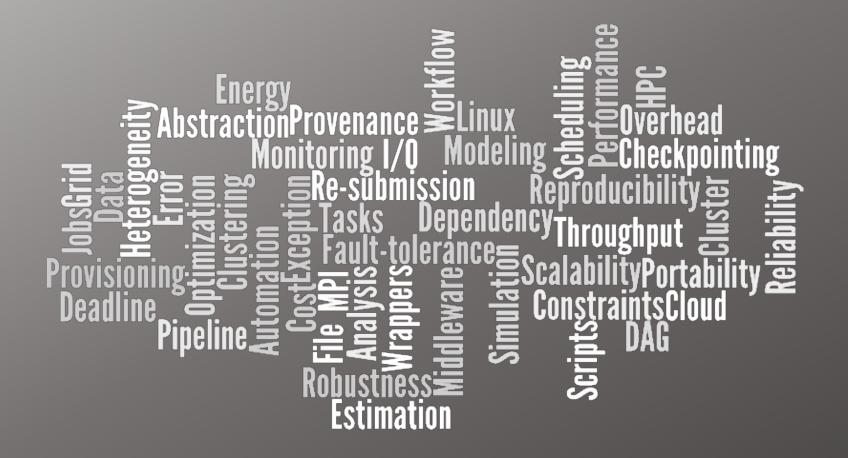

### Why Pegasus?

Automates complex, multi-stage processing pipelines

Enables parallel, distributed computations

Automatically executes data transfers

Reusable, aids reproducibility

Records how data was produced (provenance)

Handles failures with to provide reliability

Keeps track of data and files

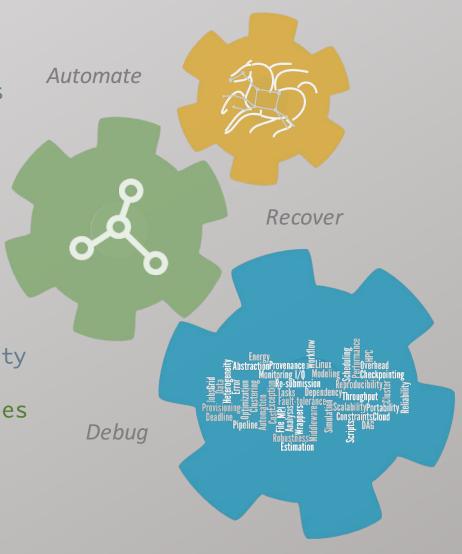

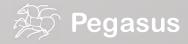

### Taking a closer look into a workflow...

directed-acyclic graphs

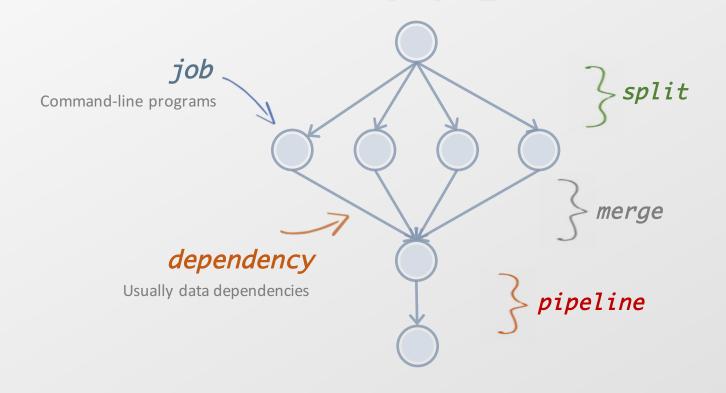

abstract workflow

executable workflow

optimizations

storage constraints

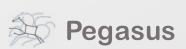

# From the abstraction to execution!

stage-in job Transfers the workflow input data stage-out job Transfers the workflow output data registration job Registers the workflow output data

abstract workflow

executable workflow

optimizations

storage constraints

# Optimizing storage usage...

cleanup job Removes unused data http://pegasus.isi.edu abstract workflow executable workflow

optimizations

storage constraints

### In a nutshell...

### ...and all automatically!

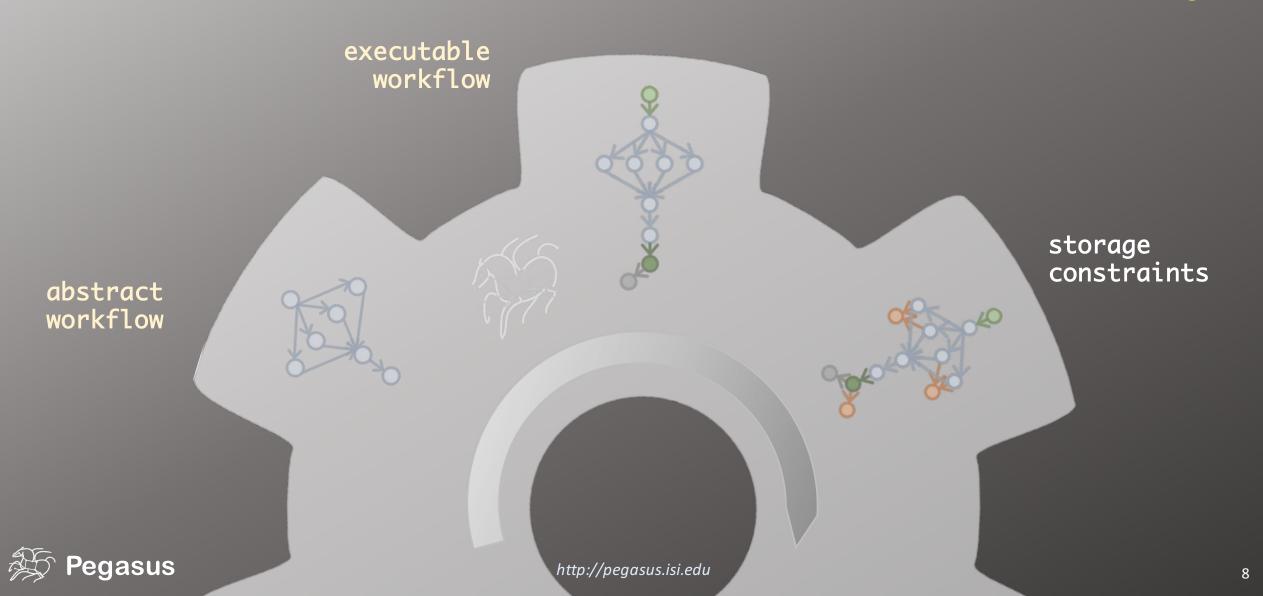

# Pegasus also provides tools to generate the abstract workflow

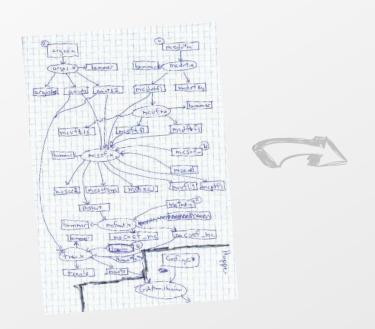

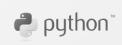

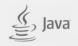

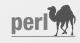

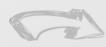

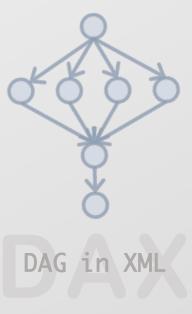

### While you wait...

### ...or the execution is finished.

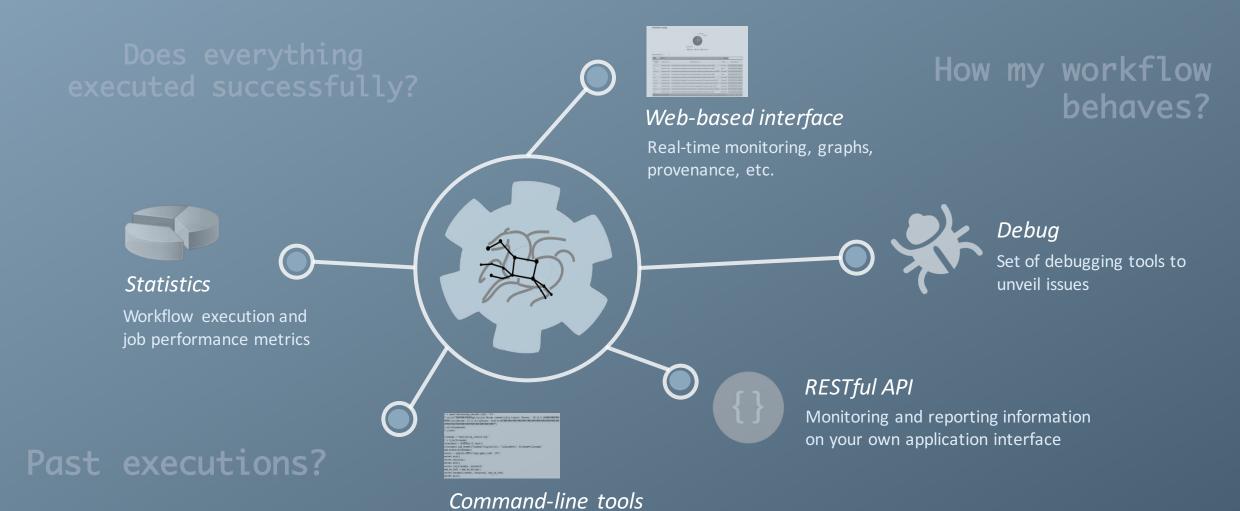

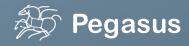

http://pegasus.isi.edu

Tools for monitor and debug workflows

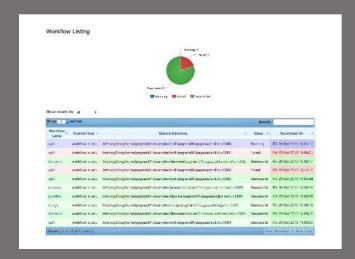

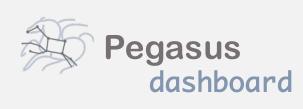

web interface for monitoring and debugging workflows

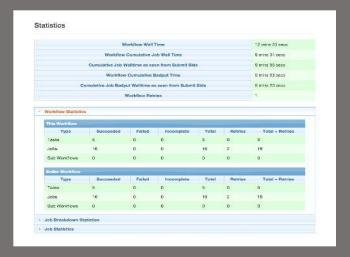

Real-time monitoring of workflow executions. It shows the status of the workflows and jobs, job characteristics, statistics and performance metrics.

Provenance data is stored into a relational database.

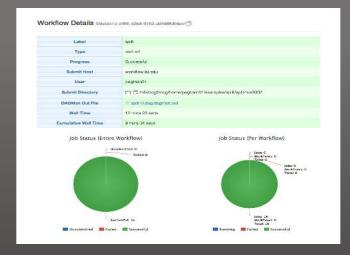

Real-time Monitoring
Reporting
Debugging
Troubleshooting
RESTful API

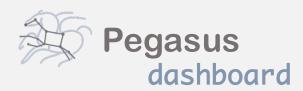

web interface for monitoring and debugging workflows

Real-time monitoring of workflow executions. It shows the status of the workflows and jobs, job characteristics, statistics and performance metrics.

Provenance data is stored into a relational database.

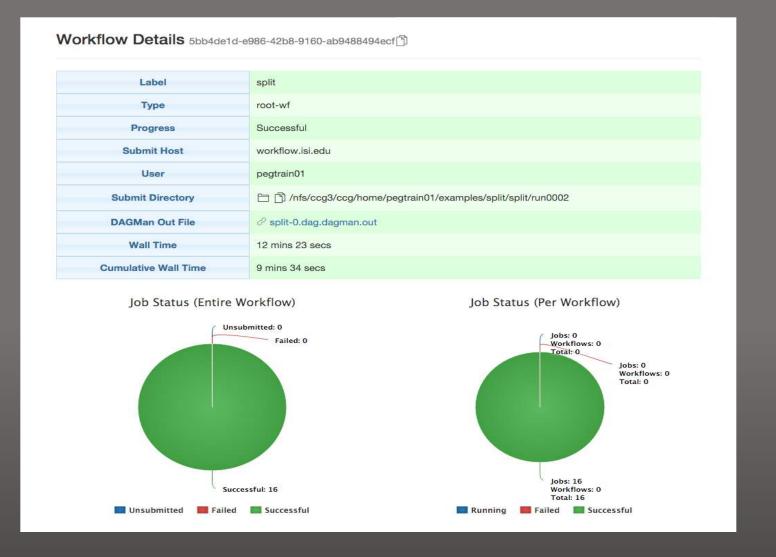

### But, if you prefer the command-line...

```
$ pegasus-statistics -s all pegasus/examples/split/run0001

Type Succeeded Failed Incomplete Total Retries Total+Retries

Tasks 5 0 0 5 5

Jobs 17 0 0 17 0 17

Sub-Workflows 0 0 0 0 0 0

Workflow wall time: 2 mins, 6 secs

Workflow cumulative job wall time: 38 secs

Cumulative job wall time as seen from submit side: 42 secs

Workflow cumulative job badput wall time:

Cumulative job badput wall time as seen from submit side:
```

...Pegasus provides a set of <u>concise</u> and <u>powerful</u> tools

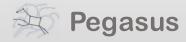

### And if a job fails?

#### Job Failure Detection

detects non-zero exit code output parsing for success or failure message exceeded timeout do not produced expected output files

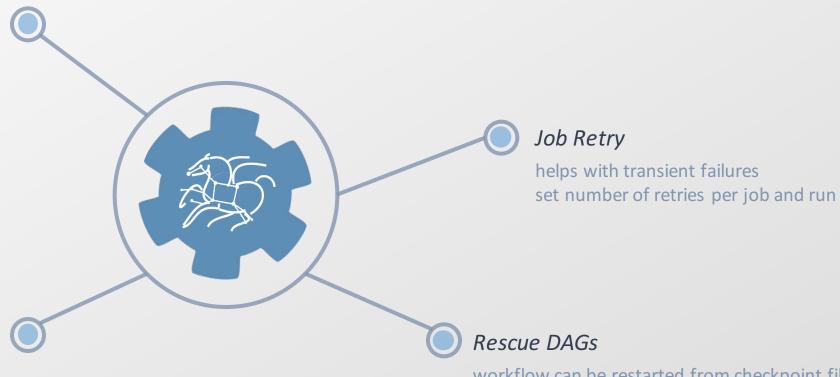

#### Checkpoint Files

job generates checkpoint files staging of checkpoint files is automatic on restarts

workflow can be restarted from checkpoint file recover from failures with minimal loss

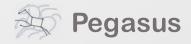

SRM

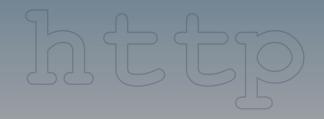

Local disk

Amazon S3

Worried about

Cathara

Let Pegasus manage it for you

**GridFTP** 

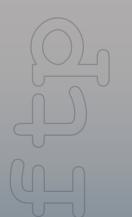

Shared filesystem

**StashCache** 

**iRODS** 

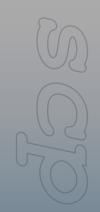

Google Storage

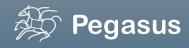

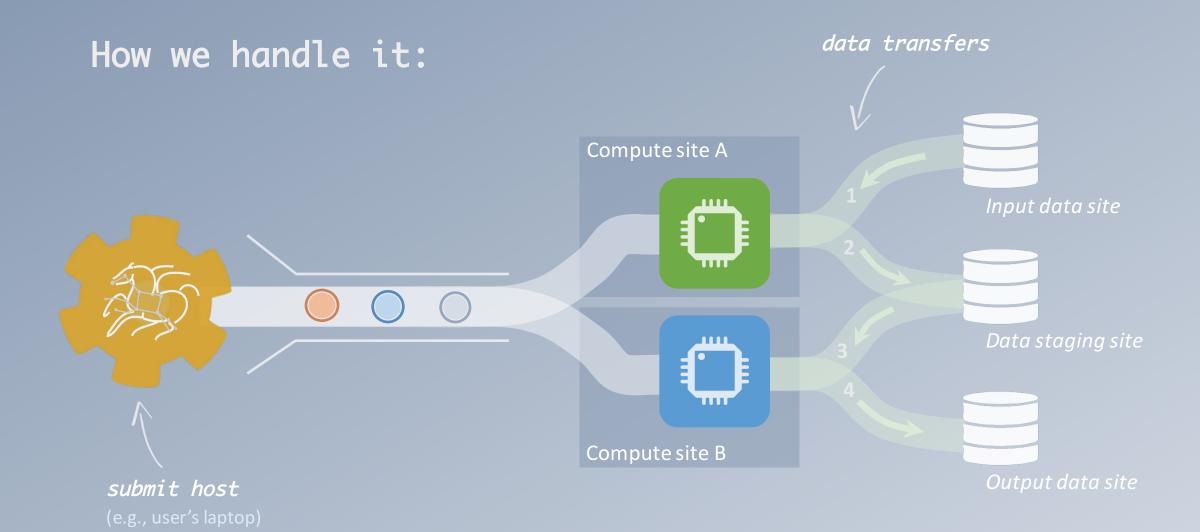

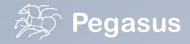

However, there are several possible configurations for data sites...

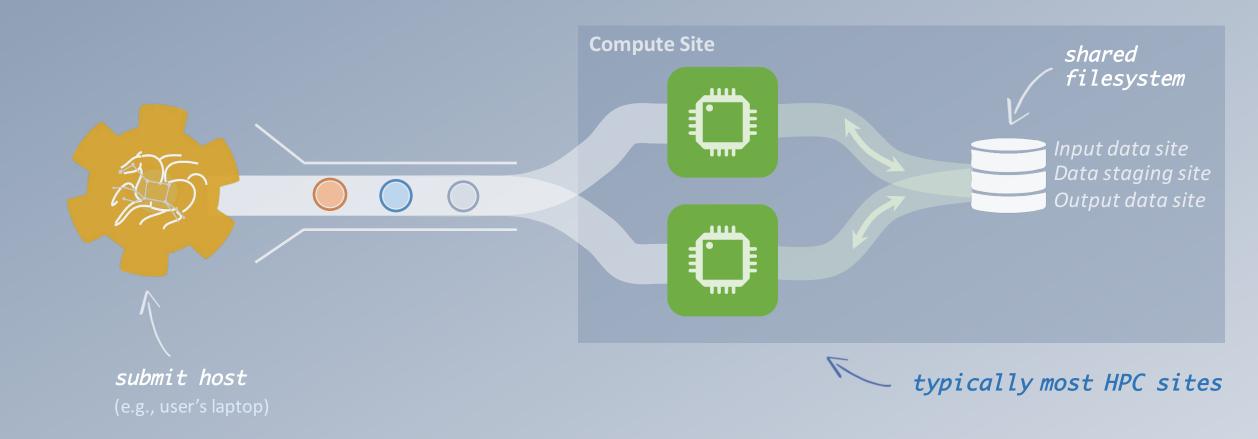

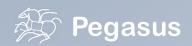

# Pegasus also handles high-scalable object storages

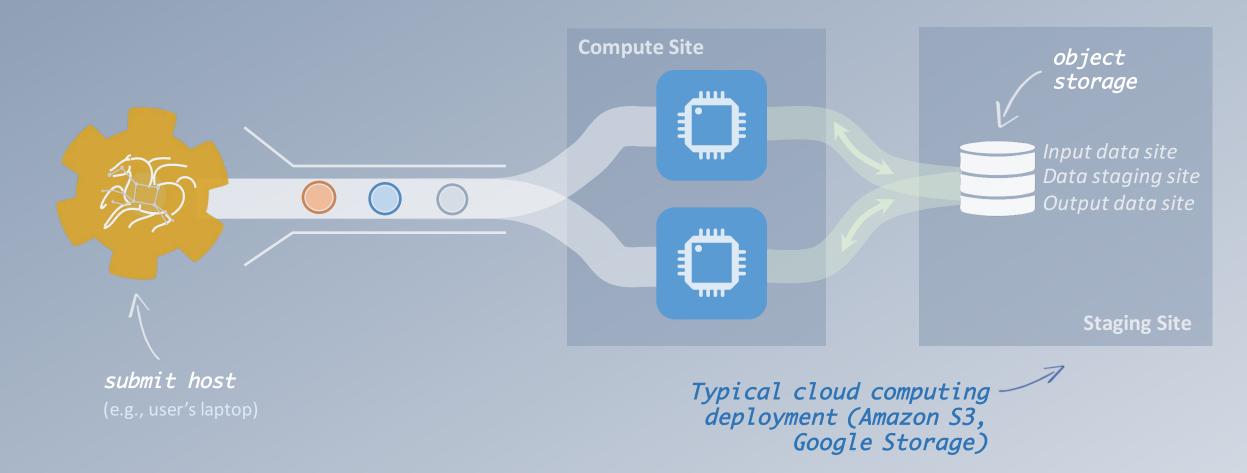

# Pegasus can also manage data over the submit host...

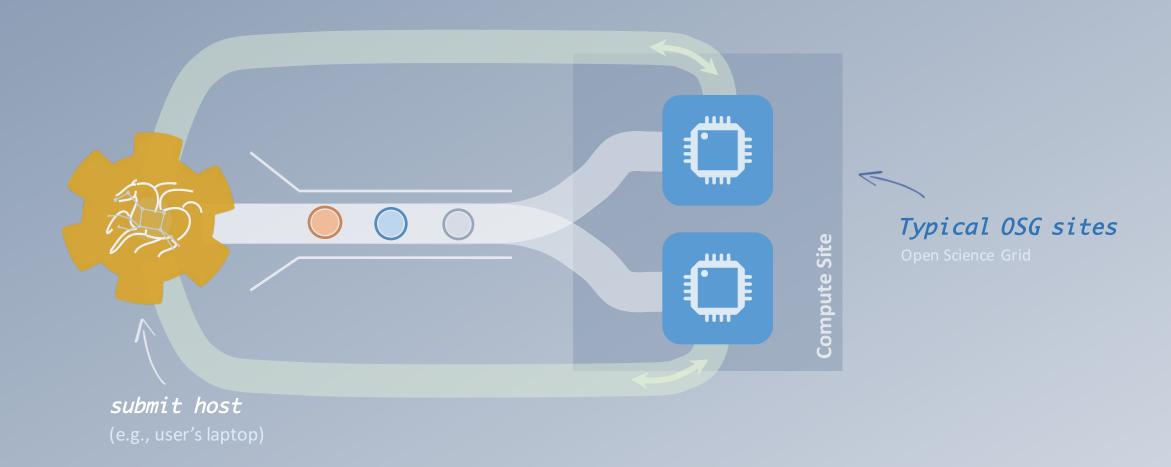

### And yes... you can mix everything!

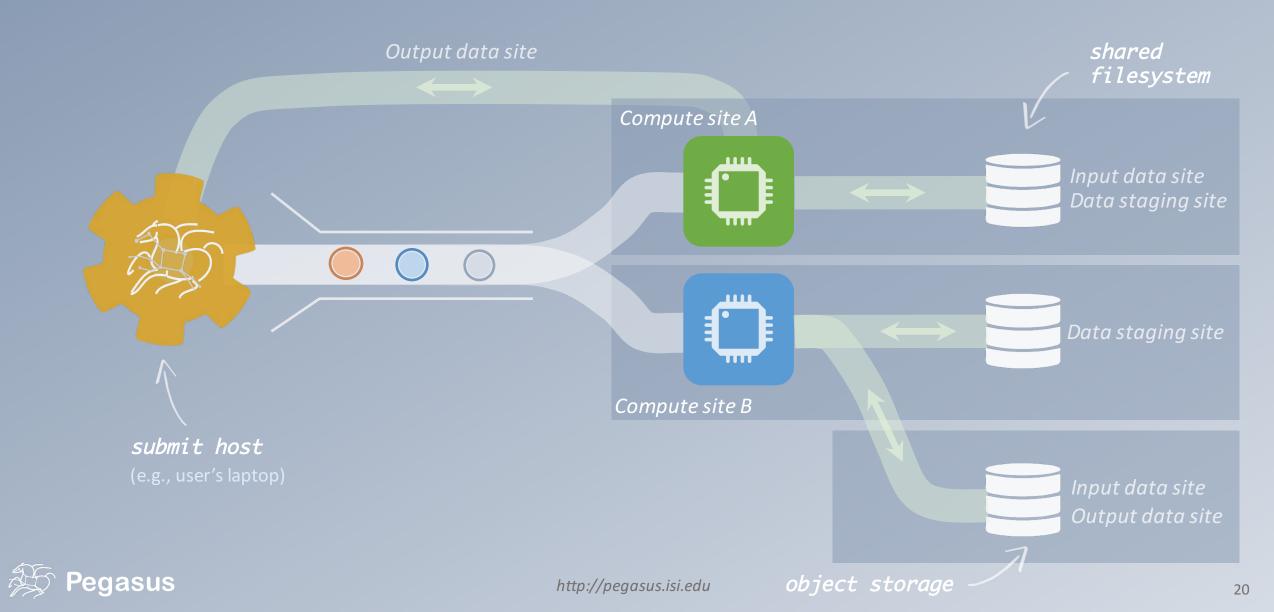

### So, what information does Pegasus need?

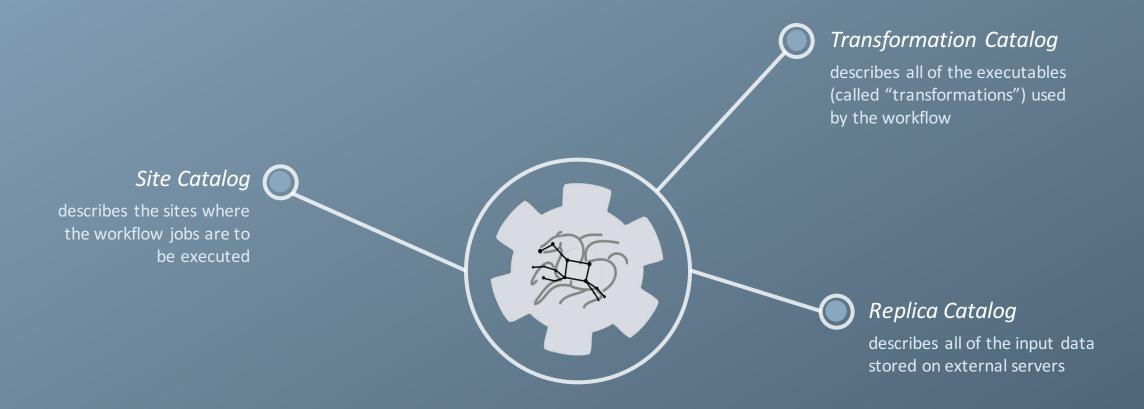

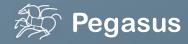

# How does Pegasus decide where to execute?

site catalog
transformation catalog
replica catalog

site description

describes the compute resources

scratch

tells where temporary data is stored

storage

tells where output data is stored

profiles

key-pair values associated per job level

```
<!-- The local site contains information about the submit host -->
   <!-- The arch and os keywords are used to match binaries in the transformation
catalog -->
   <site handle="local" arch="x86 64" os="LINUX">
     <!-- These are the paths on the submit host were Pegasus stores data -->
     <!-- Scratch is where temporary files go -->
     <directory type="shared-scratch" path="/home/tutorial/run">
       <file-server operation="all" url="file:///home/tutorial/run"/>
     <!-- Storage is where pegasus stores output files -->
     <directory type="local-storage" path="/home/tutorial/outputs">
       <file-server operation="all" url="file:///home/tutorial/outputs"/>
     </directory>
     <!-- This profile tells Pegasus where to find the user's private key for SCP
transfers -->
   </site>
```

# How does it know where the executables are or which ones to use?

transformation catalog replica catalog

#### executables description

list of executables locations per site

#### physical executables

mapped from logical transformations

#### transformation type

whether it is installed or available to stage

```
# This is the transformation catalog. It lists information about each of the # executables that are used by the workflow.

tr ls {
    site PegasusVM {
        pfn "/bin/ls"
        arch "x86_64"
        os "linux"
        type "INSTALLED"
    }
} ...
```

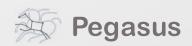

# What if data is not local to the submit host?

site catalog
transformation catalog
replica catalog

```
# This is the replica catalog. It lists information about each of the
# input files used by the workflow. You can use this to specify locations to input files
present on external servers.

# The format is:
# LFN PFN site="SITE"

f.a file:///home/tutorial/examples/diamond/input/f.a site="local"
```

logical filename

abstract data name

physical filename

data physical location on site different transfer protocols can be used (e.g., scp, http, ftp, gridFTP, etc.) site name

in which site the file is available

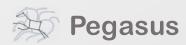

### A few more features...

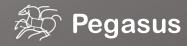

# Performance, why not improve it?

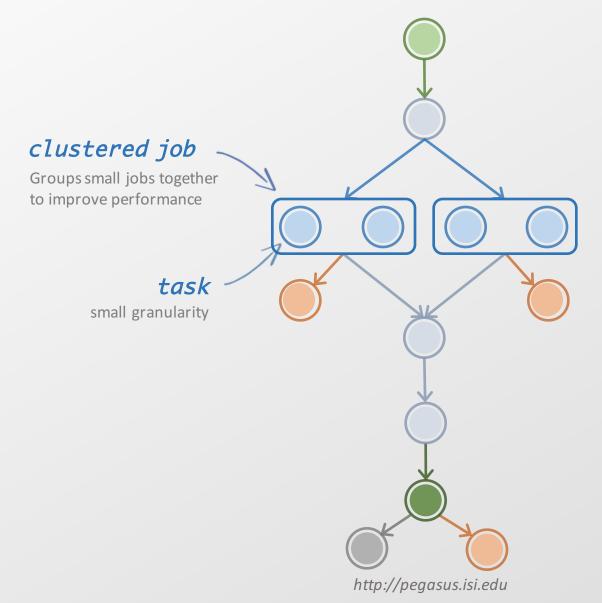

workflow restructuring
workflow reduction
hierarchical workflows
pegasus-mpi-cluster

#### What about data reuse?

workflow restructuring

workflow reduction

hierarchical workflows

pegasus-mpi-cluster

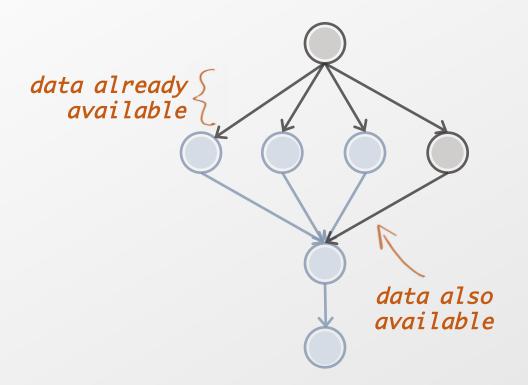

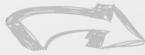

work flow reduction

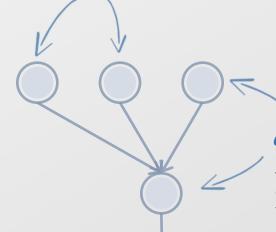

data reuse

#### data reuse

Jobs which output data is already available are pruned from the DAG

# Pegasus also handles large-scale workflows

workflow restructuring
workflow reduction
hierarchical workflows
pegasus-mpi-cluster

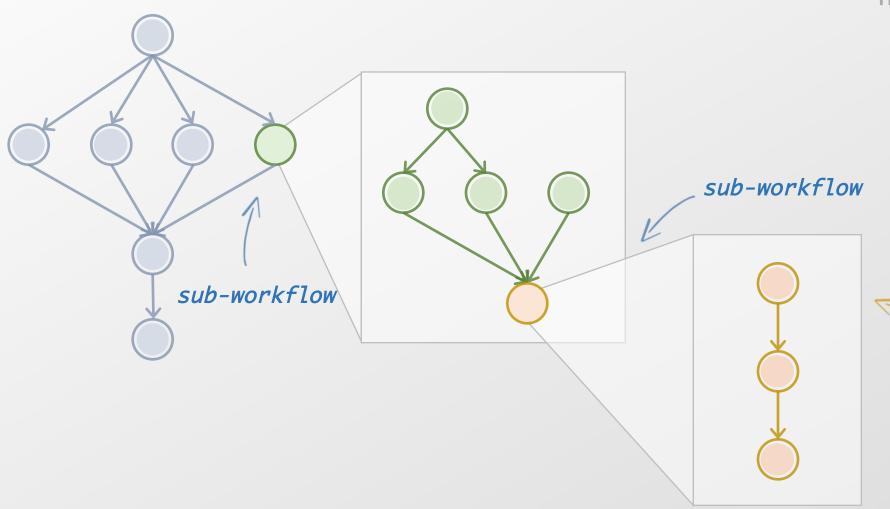

recursion ends when DAX with only compute jobs is encountered

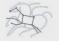

# Running fine-grained workflows on HPC systems...

workflow restructuring
workflow reduction
hierarchical workflows
pegasus-mpi-cluster

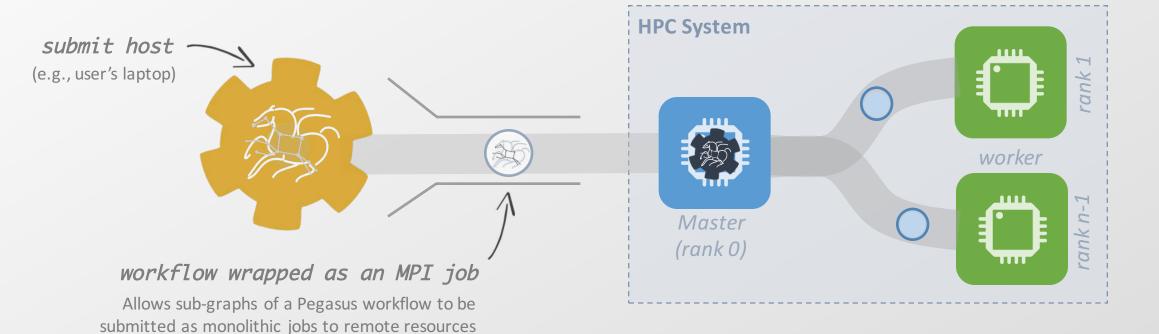

# Real-time collection of time-series of workflow performance metrics

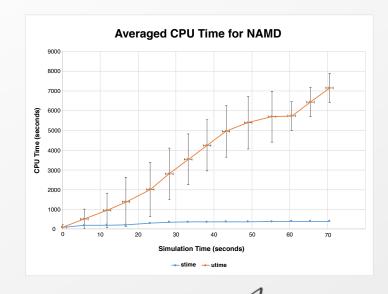

time-series data in real-time

integrated with Pegasus dashboard

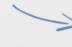

time-series data
I/O (read, write), memory, CPU

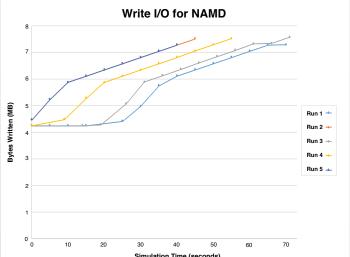

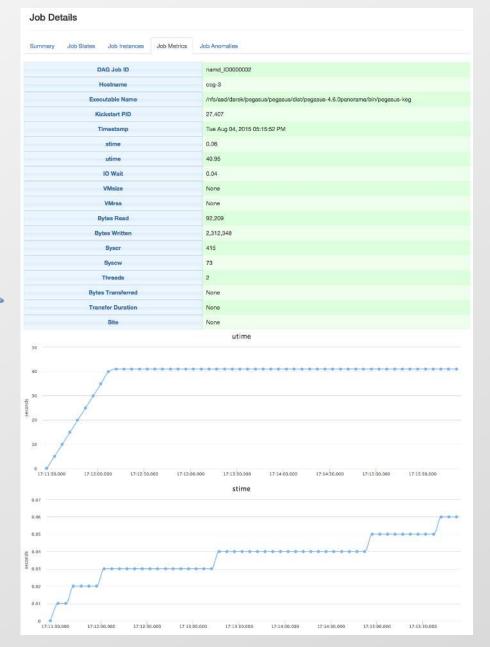

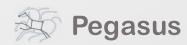

### Pegasus' flow at a glance

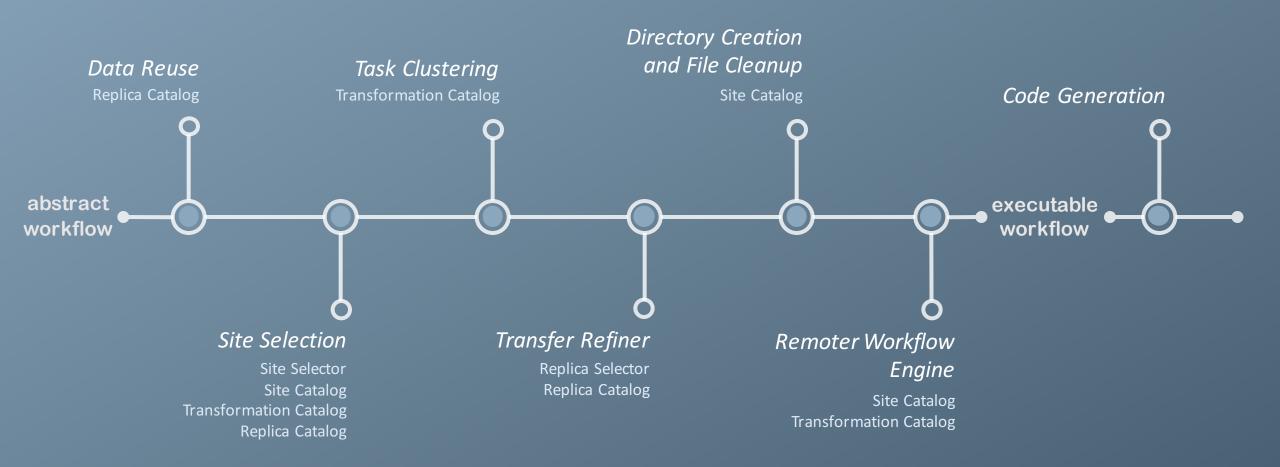

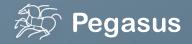

# Science-grade Mosaic of the Sky (Galatic Plane - Montage)

18 million input images (~2.5TB)
900 output images (2.5GB each, 2.4TB total)
17 workflows, each of which contains
900 sub-workflows (hierarchical workflows)
10.5 million tasks (34,000 CPU hours)

executed on the cloud (Amazon EC2)

#### Periodogram

1.1M tasks grouped into 180 jobs 1.1M input, 12M output files ~101,000 CPU hours 16 TB output data

executed at SDSC

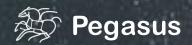

How Pegasus has been used?

286 sites, 4 models each workflow has 420,000 tasks described as 21 jobs using PMC

**SCEC CyberShake** 

executed on Blue Waters (NCSA) and Stampede (TACC)

# ORNL Spallation Neutron Source (SNS)

5 jobs that consumes about 900 cores for more than 12 hours

executed on Hopper (NERSC)

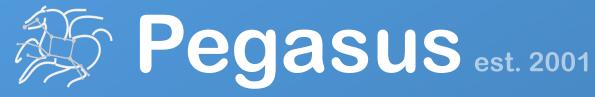

Automate, recover, and debug scientific computations.

## **Get Started**

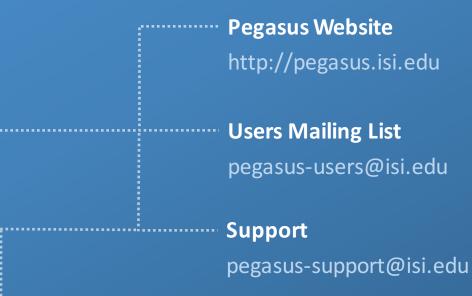

#### **HipChat**

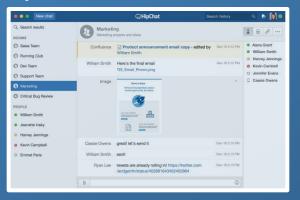

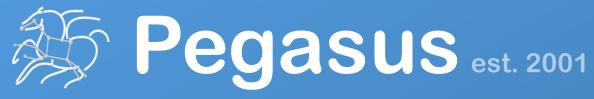

Automate, recover, and debug scientific computations.

# Thank You Questions?

Rafael Ferreira da Silva

**USC** Viterbi

School of Engineering
Information Sciences Institu

### Meet our team

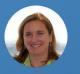

Ewa Deelman

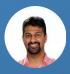

Karan Vahi

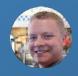

Gideon Juve

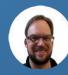

Mats Rynge

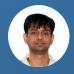

Rajiv Mayani

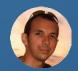

Rafael Ferreira da Silva

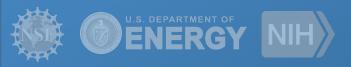